# **Software Advisory Notice**

Dear Cisco Customer,

Cisco has identified software issues with the release that you have selected that may affect your use of this software. Review this Software Advisory notice to determine if the issues apply to your environment. If these issues are applicable, upgrade or apply the patch release specified in the "Software solution – Fixed software version" column in the table below.

For more comprehensive information about what is included in this software, refer to the Cisco software Release Notes, available from the [Product Selector](https://www.cisco.com/cisco/web/psa/default.html?mode=prod) tool. From this page, choose the product in which you are interested. The Release Notes are under "General Information" on the product page.

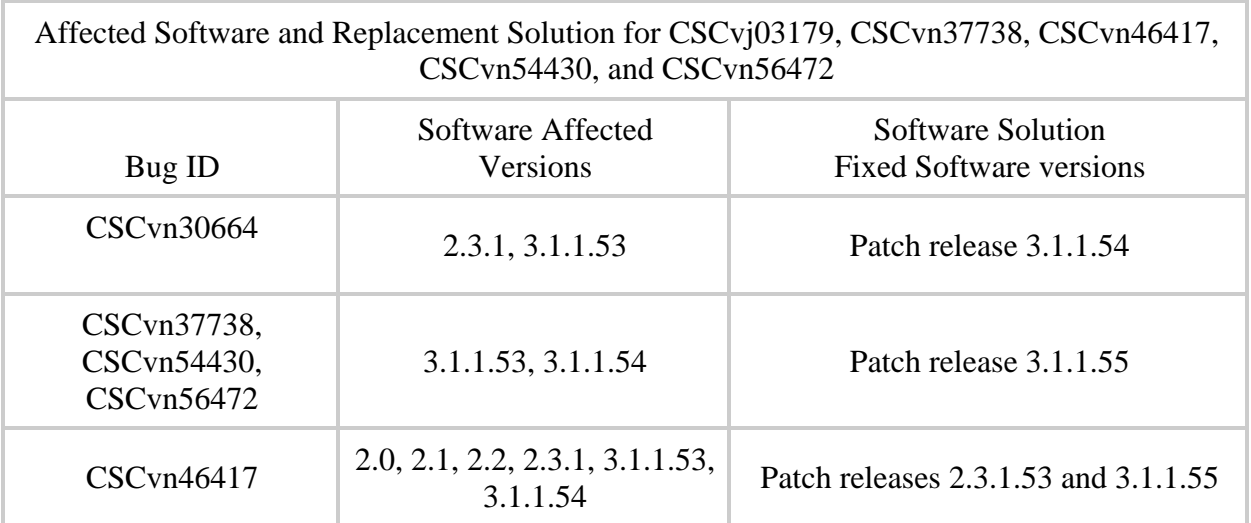

## **Reason for Advisory:**

This software advisory addresses five software issues.

#### **Affected Software:**

Cisco Tetration Software Release version mentioned in the above table.

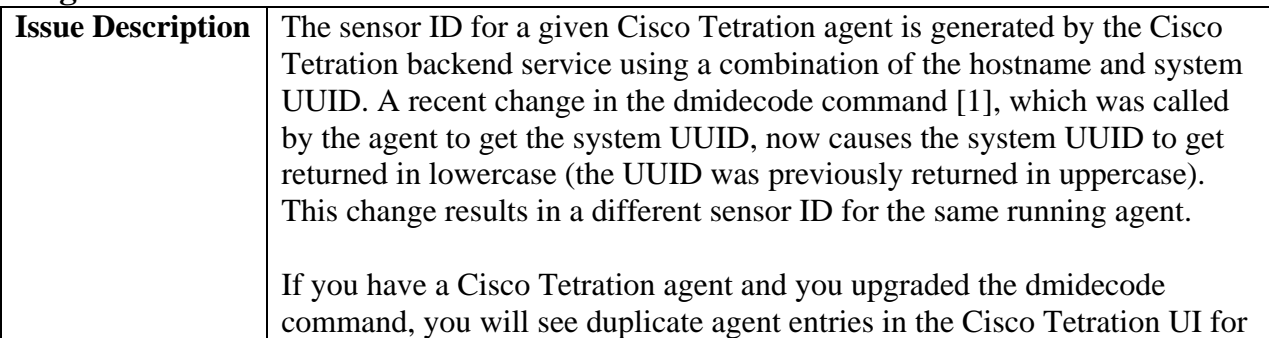

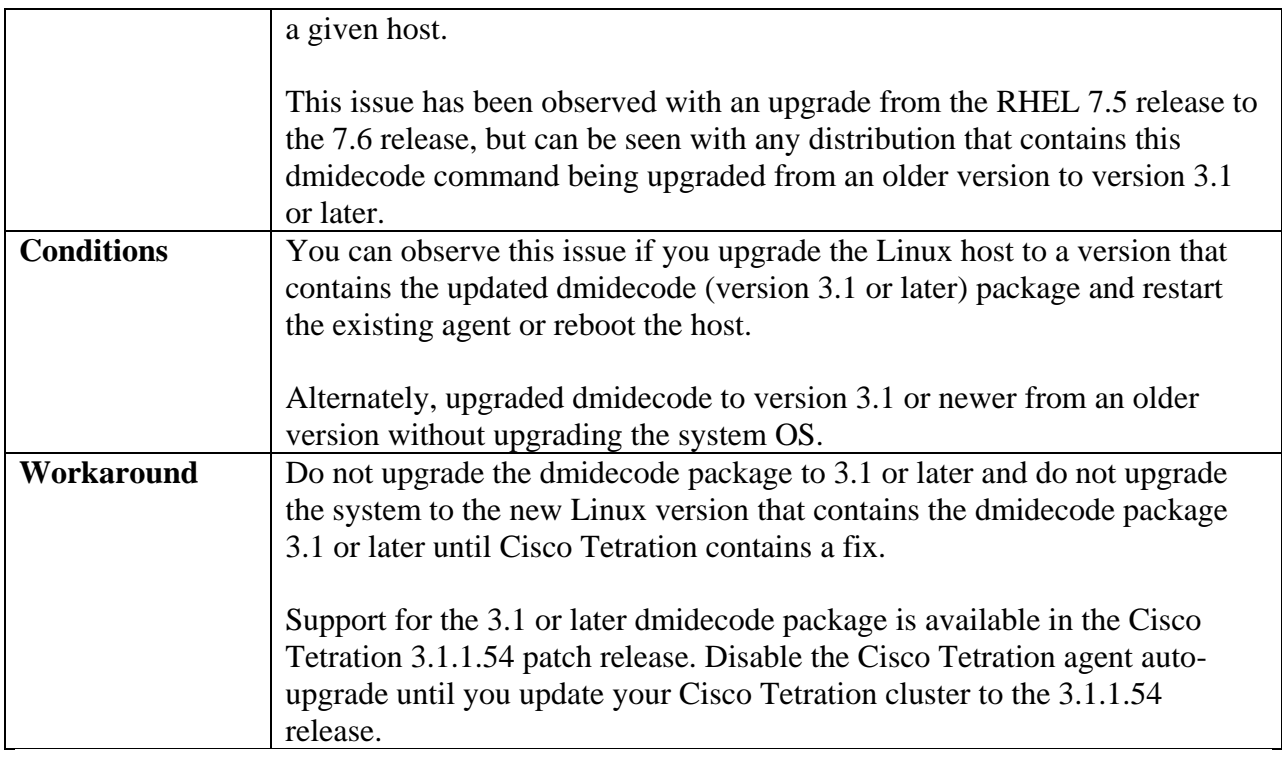

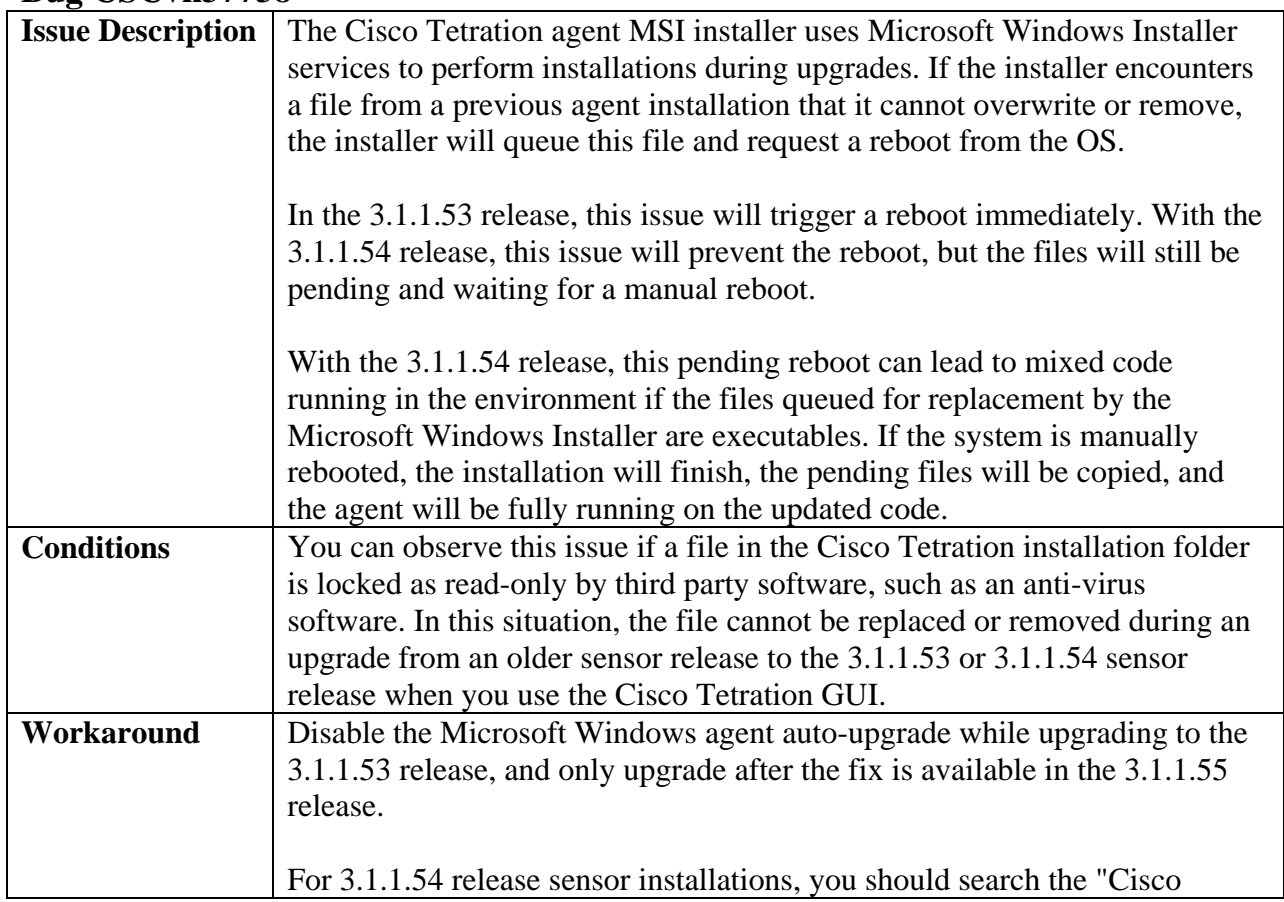

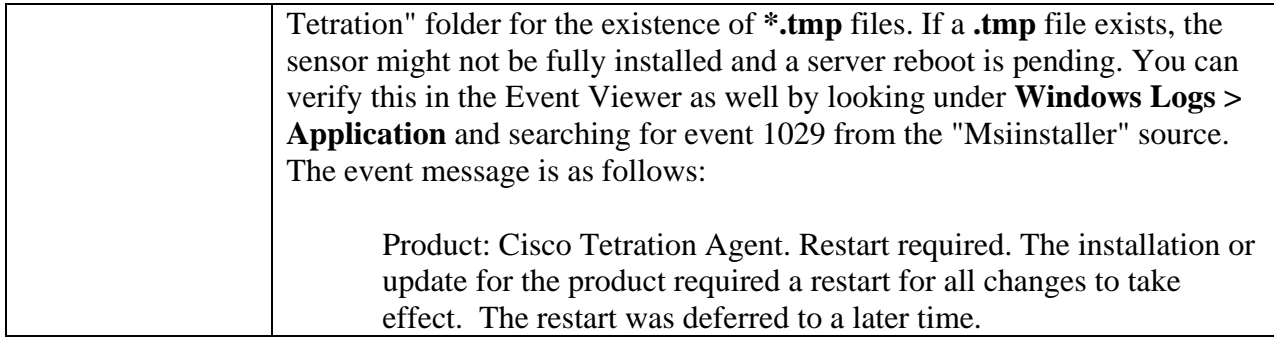

## **Bug CSCvn46417**

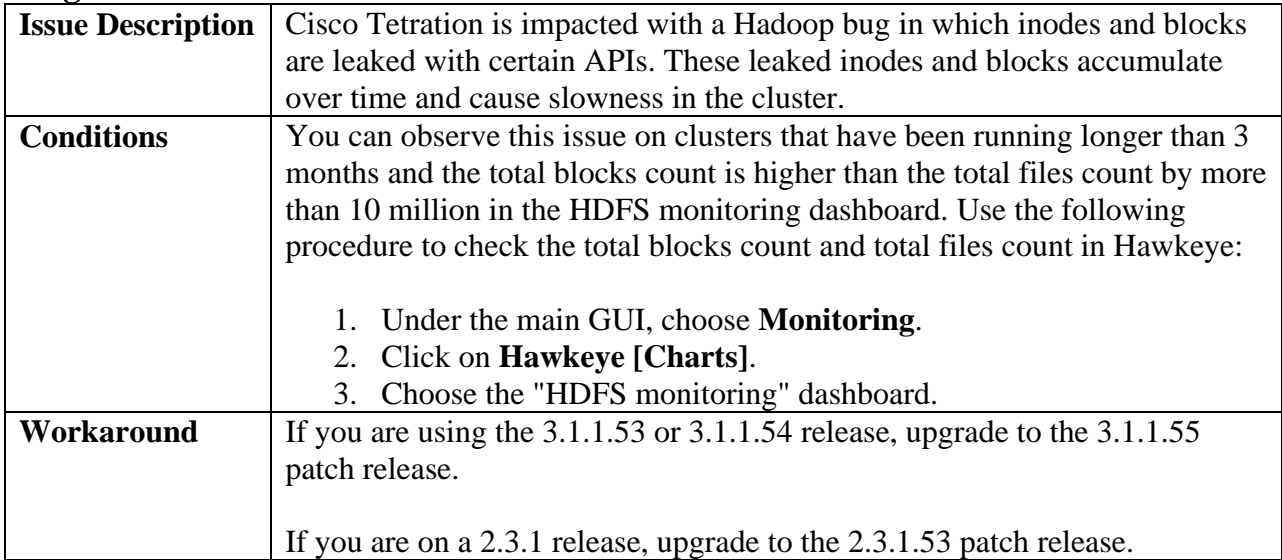

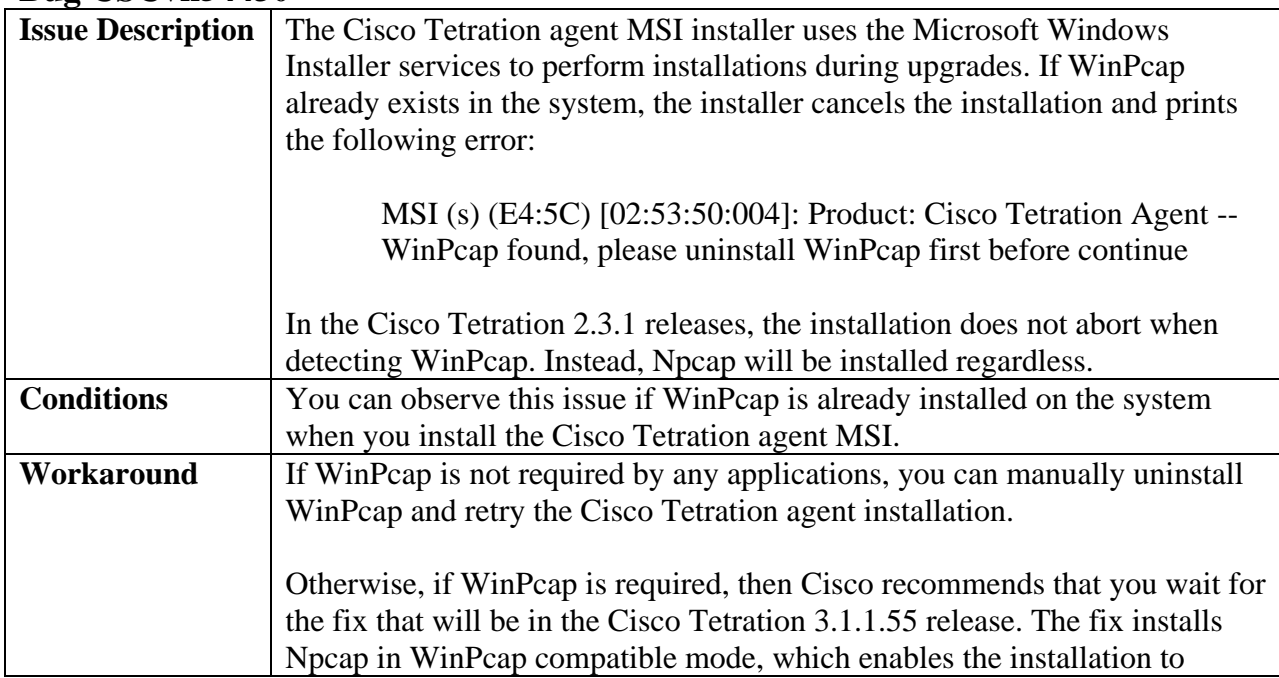

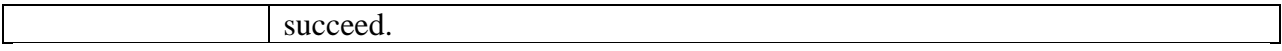

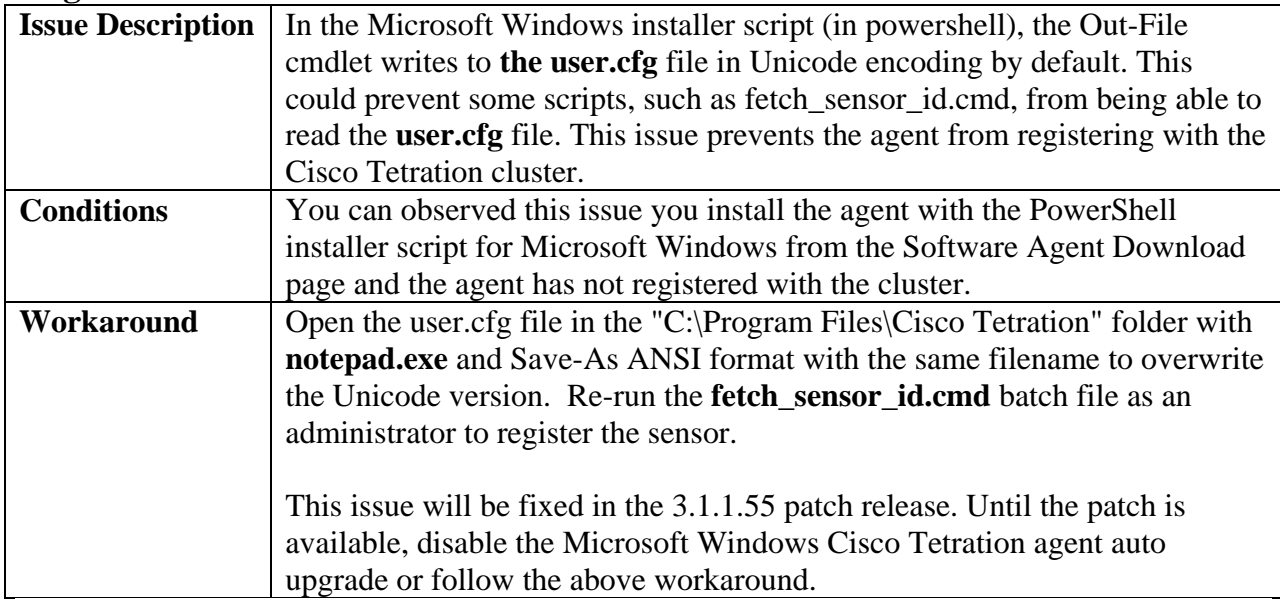